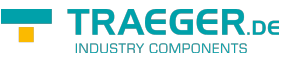

# <span id="page-0-0"></span>OpcDeleteReference Class

**Namespace:** Opc.UaFx **Assemblies:** Opc.UaFx.Advanced.dll

Defines a single command of the [IOpcDeleteReferencesService](https://wiki.traeger.de/en/software/sdk/opc-ua/net/api/opc.uafx.services.iopcdeletereferencesservice) used to delete a logical reference between one and another node.

**C#**

public class OpcDeleteReference : OpcNodeServiceCommand

**Inheritance** [Object](https://docs.microsoft.com/en-us/dotnet/api/system.object) › [OpcServiceCommand](https://wiki.traeger.de/en/software/sdk/opc-ua/net/api/opc.uafx.services.opcservicecommand) › [OpcNodeServiceCommand](https://wiki.traeger.de/en/software/sdk/opc-ua/net/api/opc.uafx.services.opcnodeservicecommand) › OpcDeleteReference

## <span id="page-0-1"></span>**Constructors**

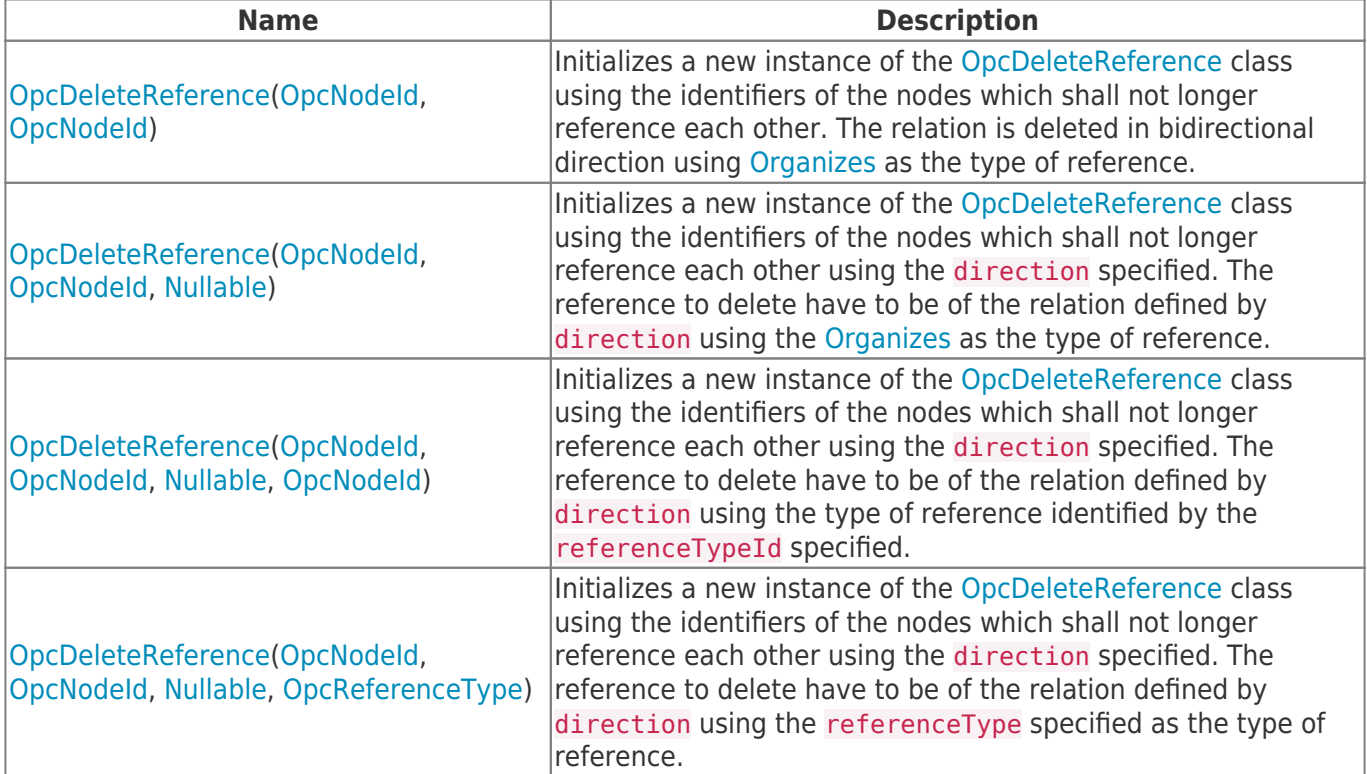

#### <span id="page-0-2"></span>Properties

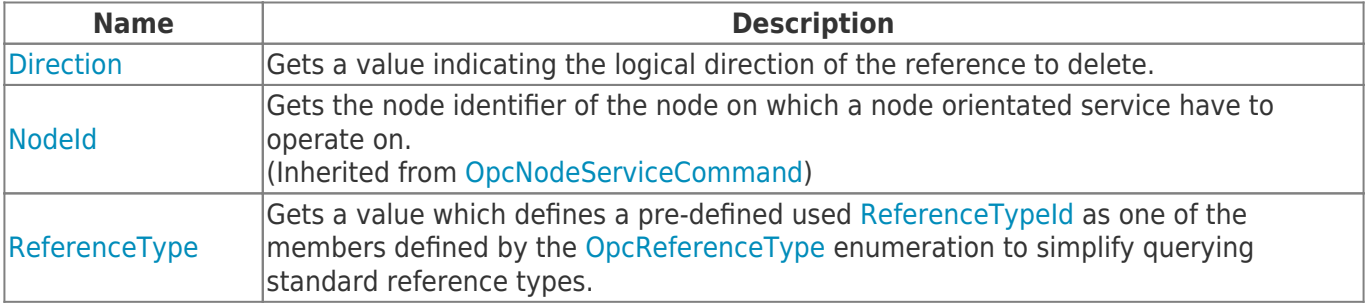

TRAEGER.DE Söllnerstr. 9 92637 Weiden unfo@traeger.de u +49 (0)961 48 23 0 0

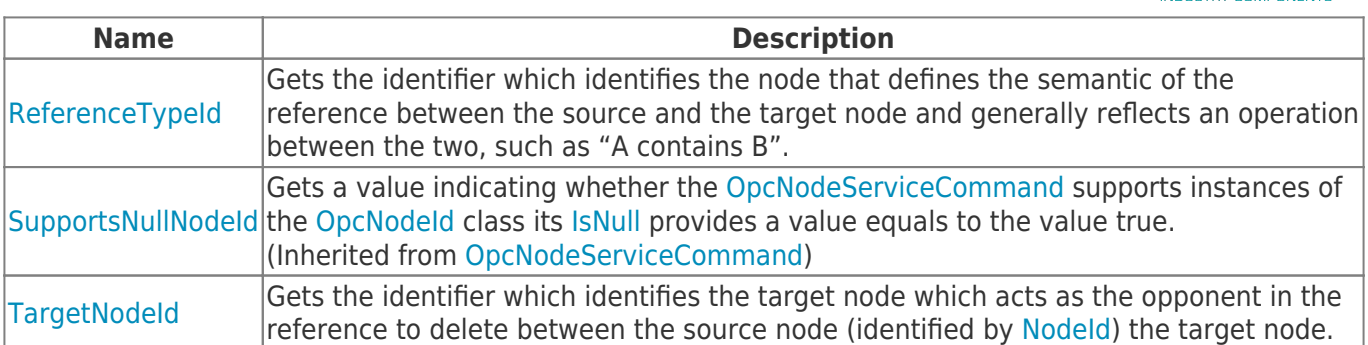

## <span id="page-1-0"></span>Methods

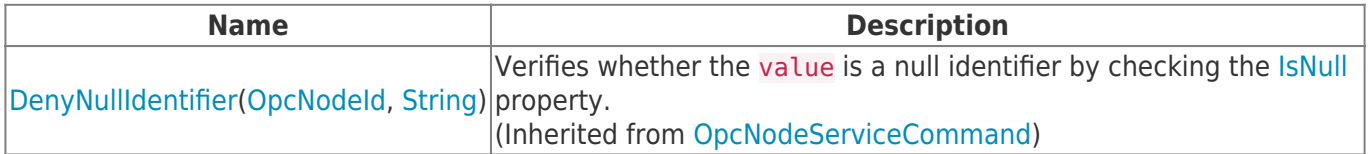

**TRAEGER.DE** 

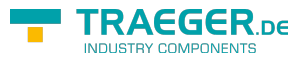

## **Table of Contents**

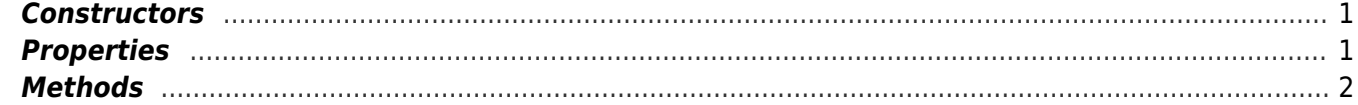

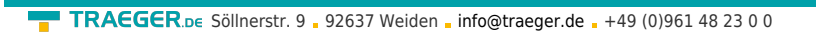

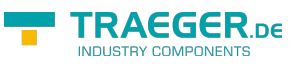